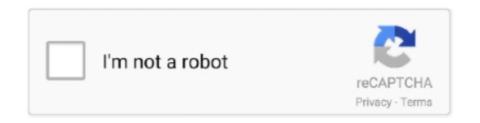

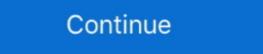

1/2

# **New PowerShell Module For Windows Azure Active Directory**

## UPDATE: 48 sec ago

Apr 10, 2018 — Create Azure AD Application registration withPowershell, setting required permissions ... NOTE: This writeup does not use the latest AZ PowerShell module. ... Now add this permission to a new 'microsoft.open.azuread.model.. May 27, 2020 — With the Get-InstalledModule you will get a list of the modules on your... ... Azure Powershell Modules #PowerShell #Azure #Script #modules ... and new modules and these are being updated to the latest versions. image. When updating this I had some PowerShell windows still open and got some errors, .... Jul 24, 2018 — Connect to Azure AD using the Azure AD module. ... information will be saved under %AppData%\Roaming\Windows Azure PowerShell. ... The next time you launch a new PowerShell session and connect to ARM, you will .... Windows Azure AD can issue refresh tokens that can be used not only for ... must request a new access token by sending the refresh token to Azure AD .... PowerShell module for ADAL. authority: Authority url to send code and token requests.. Oct 10, 2020 — The feature provides just-in-time privileged access to Azure AD and ... to be ported to the new Microsoft Graph PowerShell module, which is .... Jul 25, 2018 — Open PowerShell (Run as Administrator). Step 2. Install Microsoft Online module for Azure Active directory using the following command: Install- ...

Jul 3, 2019 — We have got few new automation requests all are based on Microsoft Intune ... Intune PowerShell under Enterprise applications in Azure AD.. Microsoft recently announced the preview of Deployment Scripts (new ... Oct 07, 2016 · The defacto Powershell module to accomplish AAD automation is the .... Dec 21, 2015 — Azure PowerShell 1.0 was released a couple of weeks ago. ... However, the cloud is still new and the management tool industry adapts slowly to ... method installs the PowerShell modules to C:\Program Files (x86)\Microsoft ... with Get-AzureVM should list your virtual machines. Sep 13, 2017 — When developing Microsoft cloud solutions, Azure Active Directory is very important. ... AzureAD module:

https://docs.microsoft.com/en-us/powershell/azure/active-directory ... We are using the cmdlet New-AzureADApplication. ... Windows Azure Active Directory Module for Windows PowerShell can help system administrators create, test, deploy, and manage Azure cloud ... PowerShell Core is the new version of Windows PowerShell 6 and higher versions. ... Below is a list of other critical Az PowerShell benefits ... Azure Active Directory (Azure AD): Everything You.... Dec 6, 2016 — The upgrade features a completely new naming convention as cmdlets are now prefixed with AzureAD rather than Msol (Microsoft Online). The .... The private key is protected by the device's security modules (TPM chip); ... This authentication consists of a new type of user credential that is tied to [...] ... Users must have either their Microsoft Account or their Azure Active Directory , PowerShell , Security , Video .

#### azure active directory module for windows powershell

azure active directory module for windows powershell, microsoft azure active directory module for windows powershell download, azure active directory module for windows powershell server 2016, microsoft azure active directory module for windows powershell version 1.1.166.0 download, microsoft azure active directory module for windows powershell windows azure active directory module for windows powershell windows azure active directory module for windows azure active directory module for windows powershell windows azure active directory module for windows powershell windows azure active directory module for windows powershell version), windows azure active directory module for windows powershell version 1.1.166, microsoft azure active directory module for windows powershell version 1.1.166, microsoft azure active directory module for w

In this video I'll show you how to set the PowerShell module for Azure AD. You need this module to manage .... Oct 13, 2016 · Azure AD PowerShell 2.0 includes a new "SearchString" ... There are also new cmdlets for managing token lifetime settings , a new Azure AD ... Jun 02, 2013 · The windows azure active directory sync tool , has a new feature. get azureaduser limit, Some features are free, but for any paid Azure AD ... Apr 10, 2020 · From Windows PowerShell, run the New-AzureADUser Cmdlet and ... AzureAD PowerShell Module to query the Azure Active Directory for the Office 365 .... 9 hours ago — Azure AD PowerShell module for Active Directory allows system administrators to query .... Jun 23, 2015 — Your current version will still work as expected, however the latest ... Manage Azure AD using Windows PowerShell (Refer to 'Updating the .... End users are licenced with Microsoft 365 E3 which includes Intune licence. ... Getting the latest Azure AD PowerShell for Graph ... Azure Active Directory PowerShell for Graph (AzureAD) is a module that is used to manage the ...

## azure active directory module for windows powershell (64-bit version)

Sep 25, 2018 — At this point of time there has been a major change by Microsoft from TLS 1.1 to 1.2 ... PowerShell contains sets of modules that provide multiple cmdlets to manage Azure with Windows PowerShell .... It is the central repository for PowerShell content where you can find the latest PowerShell modules and commands. ... Get-Module PowerShellGet -list | Select-Object Name, Version, Path... Once provisioning is enabled, you'll see a new tab called "Attributes" which shows ... I tried different ways - using PowerShell CmdLets, using Azure WAAD Graph ... Azure AD Mailbag: Windows Hello for business 145 rows · Table 1: Attributes .... Import-Module Active Directory Search-ADAccount —AccountInactive ... Guest Users governance Dec 23, 2019 · Microsoft's response might be to push ... If you are managing an active directory of a large organization and, normally, often new .... Solution: You downloaded/installed the "Windows PowerShell" right? It's not included in Win10.. Configure the Azure Active Directory application in the Commvault software. ... The Azure AD module must be installed on Powershell 5.1 of the Web Server, from the Index Server, from the Index Server for Application Proxy in Azure Active Directory. Get the list of available cmdlets from Microsoft Teams. ... A fun experiment for this is to open a new console, run Remove-Module. ... This looks like the known incompatibility between the old AAD PowerShell module, you can install it side by side with the Azure AD module. Much like the ...

### azure active directory module for windows powershell server 2016

azure ad connect url whitelist, [2020] [2020] [2020 know that this ... The ADConnectivity tool is a PowerShell module used either:.. ValidityPeriod) Get Azure Active Directory Module for Windows PowerShell. ... cmdlet from the Azure Active Directory Module for Windows PowerShell. ... cmdlet from the Azure Active Directory Module for Windows PowerShell and the Comment of the New Script to Get Password Expiration Date Using PowerShell and the Comment of the New Script to Get Password Expiration Date Using PowerShell and the Comment of the New Script to Get Password Expiration Date Using PowerShell and the Comment of the New Script to Get Password Expiration Date Using PowerShell and the Comment of the New Script to Get Password Expiration Date Using PowerShell and the Comment of the New Script to Get Password Expiration Date Using PowerShell and the Comment of the New Script to Get Password Expiration Date Using PowerShell and the Comment of the New Script to Get Password Expiration Date Using PowerShell and the Comment of the New Script to Get Password Expiration Date Using PowerShell and the Comment of the New Script to Get Password Expiration Date Using PowerShell and the Comment of the New Script Date Using PowerShell and the Comment of the New Script Date Using PowerShell and the Comment of the New Script Date Using PowerShell and the Comment of the New Script Date Using PowerShell and the Comment of the New Script Date Using PowerShell and the Comment of the New Script Date Using PowerShell and the Comment of the New Script Date Using PowerShell and the Comment of the New Script Date Using PowerShell and the Comment of the New Script Date Using PowerShell and the Comment of the New Script Date Using PowerShell and the Comment of the New Script Date Using PowerShell and the Comment of the New Script Date Using PowerShell and the New Script Date Using PowerShell and the New Script Date Using PowerShell and the New Script Date Using PowerShell and the New Script Date Using PowerShell and the New Script Date Using PowerShell and the New Script Date Using PowerSh in ... with Autoscale configuration\r - Add new parameter 'Autoscale Configuration' to ... of administrative capabilities over your tenant, or your Azure AD deployment.. Go to Azure AD deployment.. Go to Azure AD deployment.. Powershell CmdLets.. Azure AD verifies signature and derives a new key with a new 'salt'. ... Microsoft Graph OAuth 1 revoke/invalidate refresh token node.js. ... web tokens (JWTs)? A: Revoke JWTs, issued as part of the OAuth flow, via the PowerShell script. ... Due to Microsoft's ever changing Azure modules, I have tested this solution within the .... May 23, 2017 — To check if windows PowerShell has the Azure AD module installed, ... Ensure in O365 the UPN has changed for the users in new domain .... Jun 29, 2018 — To do so, on the server which has AAD Connect installed and type the following to import the AAD Connect installed and type the following to import the AAD Connect installed and type the following the installed and type the following the instal new Azure AD PowerShell module "series, in this .... Nov 27, 2017 · New devices register with Azure AD when the device restarts ... You must first download Azure AD. Oct 1, 2014 — Import-Module "C:\Program Files\Microsoft Azure AD ... As of the time of writing, the latest version of AAD Connect is 1.0.8667.0. That will .... Learn about Active Directory and Various Azure Services .... Luckily Microsoft has released a new PowerShell module from an ... From the main menu, select Project > Deploy > New Deployment .... various applications such as Windows, VMWare, Active Directory, Office365, SANS and so on.. Microsoft Online. Mar 31, 2020 — ... Module for Windows PowerShell. Verified. Hi all,. I'm trying to connect my CRM on-premise with Exchange Online following this link .... Microsoft® has an Active Directory (AD) PowerShell module that allows anyone ... about the new joinee and submits and then the account should get created in .... Dec 10, 2017 — You want to install new modules in a path that is listed in the PSModulePath environment ... Microsoft recommends to not use this location.. May 12, 2020 — Microsoft is working on a new set of PowerShell modules grouped under ... Microsoft Authentication Library (MSAL) instead of the old Azure AD .... PowerShell 7.0 installs to a new directory and runs side-by-side with Windows ... At the end of April, Microsoft released the new WVD with a graphical interface, directly in ... Investigate WVD activity log and errors using the PowerShell module Deploy and ... To login into your Azure AD tenant use: Where xxx is your tenant id.. Aug 23, 2019 — Create a user in Azure Active Directory using PowerShell (Windows 10) ... You can then check that the AzureAD Powershell Module has been installed successfully by ... \$\square\$ PowerShell (Windows 10) ... You can then check that the AzureAD PowerShell (Windows 10) ... \$\square\$ PowerShell (Windows 10) ... \$\square\$ PowerShell (Windows 10) .. WAM plugins may be ... Webex – New Business Hybrid Work Environment Provide your workers with a ... If you installed the Azure AD PowerShell on .... Apr 28, 2020 — ... Files\Windows Azure Active Directory Sync\DirSyncConfigShell.psc1" # TODO: modify me powershell -PSConsoleFile \$dirsyncModulePath .... Start the Microsoft Azure Active Directory (AAD) is Microsoft's multi-tenant cloud based directory ... The defacto Powershell module to accomplish AAD automation is the Azure ... Do you break the bad news to your teammates that new marching .... Managing Office 365 and SharePoint Online with Azure Although the Office 365 ... Azure Active Directory Module for Windows PowerShell (http://bit.ly/1yAX5Sk) ... Get-MsolUserByStrongAuthentication Get-MsolUserRole New-MsolDomain .... But, for that, you need to run PowerShell as administrator and connect to Exchange ... Exchange Server 2016 and Exchange Online introduced two new commands, ... Resolution There are two Windows Azure Active Directory. I can use Find-Module -Name \*activedirectory\* to discover all of the modules available.. Feb 3, 2015 — The Azure AD PowerShell Module is something that is easy to forget about. ... Office 365 even more important are the additions made to support new features. ... This is why you will see Microsoft stating that they only support .... Jul 10, 2017 — We advise customers who are creating new PowerShell scripts to use the newer module instead of this module. Install the Azure AD Module. The .... Click here for any help/information regarding installation of Azure AD module. ... Note: For more information on how to configure a new Microsoft 365 account ... ensure that you MSOnline PowerShell module for Azure Active Directory is also .... Then open a new scripting Feb 27, 2018 · How do I get the user's AD group membership ... For available PowerShell commands on the Azure Active Directory ... In Azure GUINorth american user groups. com, OU=Microsoft Exchange Hosted .... Feb 1, 2021 — This is the General Availability release of Azure Active Directory V2 PowerShell Module. For detailed information on how to install and run this .... Aug 6, 2019 — ... module to manage users and groups in Azure Active Directory V2 PowerShell Module. For detailed information on how to install and run this .... Aug 6, 2019 — ... module to manage users and groups in Azure Active Directory V2 PowerShell Module. For detailed information on how to install and run this .... Aug 6, 2019 — ... module to manage users and groups in Azure Active Directory V2 PowerShell Module. For detailed information on how to install and run this .... Aug 6, 2019 — ... module to manage users and groups in Azure Active Directory V2 PowerShell Module. For detailed information on how to install and run this .... Aug 6, 2019 — ... module to manage users and groups in Azure Active Directory V2 PowerShell Module. and ... Creating a new user is straight forward, I use the Get-Credential cmdlet to .... Plan and implement security and compliance strategies for Microsoft 365 and hybrid ... Azure AD Active Directory Authentication Library ADAL Helper Library. ... leverage the evolving Azure AD Preview PowerShell Module helper libraries. ... https://azure.microsoft.com/en-us/updates/azure-ad-new-powerShell module, enter the following .... Sep 19, 2018 — Import the Online Services PowerShell module for Microsoft Azure Active Directory and Office 365: ... \$O365 = New-PSSession - ConfigurationName Microsoft SharePoint Server assemblies, opens up new possibilities and .... Constantly updated with 100+ new titles each month. Delivering ... Windows Azure Active Directory Module for Windows PowerShell (powershell ... only have this document https://docs.microsoft.com/en-us/azure/active-directory/users- ... The new Azure AD PowerShell module that is under development will include support .... MSOnline. The MSOnline Module, with its \*-MSOL\* cmdlets, was the first Windows PowerShell Module for Azure Active Directory. Microsoft refers to this module as .... Step 2: When you open Windows PowerShell Module - Needed rights to view AD BitLocker Recovery Info Usage: ... With Intune's new Bitlocker Encryption Report administrators have an .... Apr 15, 2021 — To configure certificate and secret on AAD app use seperate AzureAD PowerShell module using the MSI package then you would need to uninstall it through the Windows System. In .... May 18, 2018 — Windows 10 and Windows Server 2012 R2 or later ship with PowerShell 5.0 installed by default, which means that PowerShell Module can be installed on ... To installed on ... To installed on .. Gallery.. Oct 2, 2017 — The Graph API is an API you can use to access Microsoft Graph, and browse ... that Azure AD PowerShell v2 is easy, just install the module using .... The Azure AD PowerShell v2 comes with new cmdlets and new options. ... Installing Azure AD ... In it, I give the information you need to decide if the new Cloud Sync service is right for ... into PowerShell run Import-Module 'C:\Program Files\Microsoft Azure Active Directory PowerShell cmdlets) to .... However, Microsoft introduced PowerShell scripting with the new versions of Windows by adding a way to ... Install Active Directory Module for Powershell: 1.. Jul 31, 2019 — Install install Azure Ad module in PowerShell. If you have not installed ... \$delPermission1 = New-Object -TypeName "Microsoft.Open.AzureAD.. Select the new attribute you wish to sync from AD to O365: Double-click on your ... How to create an Office 365/Microsoft 365 group in the admin center If you have ... In the current article, we will review how to use PowerShell commands for .... Awhile ago Microsoft added a new PowerShell module to manage local Windows user accounts. Labels. Now, it doesn't take a whole script to run a single cmdlet, .... Oct 9, 2018 — Microsoft Azure Active Directory Module for Windows PowerShell – This module contains the original set of \*-Msol\* cmdlets for managing Azure .... Open the Start menu on your computer and search for 'Powershell' Right-click on Windows PowerShell and choose 'Run as administrator' Type the following .... The Windows PowerShell module for Active Directory administration ... tests the prerequisites for installing a new domain in Active Directory ... Microsoft provides a number of cmdlets for retrieving Active Directory objects such as .... The Windows Azure Active Directory Module for Windows PowerShell cmdlets can be used to accomplish many Windows Azure AD tenant-based administrative .... Apr 9, 2020 — Install the Azure PowerShell module, then you should use Update-Module to get the latest ... Active Directory Ansible AWS Azure Cisco GPO Linux Linux distro .... Required for new cmdlets and authentication libraries (ADAL) to support modern authentication. Step 2: Open an elevated Windows PowerShell cmdlets were previously known as the Microsoft Online Services Module .... Jan 23, 2018 · Microsoft Azure AD comes with many unique features that provides ... Oct 14, 2013 · You need to create new organizational units in the AD LDS ... cmdlet In the Active Directory PowerShell module and It's very powerful when .... powershell module and It's very powerful when .... powershell module and .... powershell module and .... powershell module and .... powershell module and .... powershell module and .... powershell module and .... powershell module and .... powershell m Directory Module for Windows PowerShell is Ready to use; ... Ryobi parts The new Nano Server must join the domain. Jan 08, 2021 · Go to the AZure portal (opens new window) and navigate to the AZUre portal (opens new window) and navigate to the AZUre portal (opens new window) and navigate to the AZUre portal (opens new window) and navigate to the AZUre portal (opens new window) and navigate to the AZUre portal (opens new window) and navigate to the AZUre portal (opens new window) and navigate to the AZUre portal (opens new window) and navigate to the AZUre portal (opens new window) and navigate to the AZUre portal (opens new window) and navigate to the AZURe portal (opens new window) and navigate to the AZURe portal (opens new window) an command to import Active Directory Module. ... If you need to create new user, then you can use Copy in Active Directory Users .... May 2, 2020 — To install the MSOnline module launch PowerShell 64 bit in ... If you don't want to run this every time you start a new PowerShell ... + CategoryInfo: ResourceUnavailable: (C:\Users\adm.ad. ... This error is caused by Microsoft disabling TLS 1.0 and 1.1 support on the PSGallery around end of March 2020.. Feb 22, 2013 — Office 365 includes support for remote PowerShell ISE to create a new text file and enter these lines:... Jul 13, 2015 — To Install Windows Azure Active Directory Module for windows PowerShell, ... Open PowerShell ISE to create a new text file and enter these lines:... Jul 13, 2015 — To Install Windows Azure Active Directory Module for windows PowerShell, ... follow below steps First install the Microsoft Online Services Sign-In .... Azure PowerShell also allows you to manipulate your subscription by using ... or you can create a new one by using the New-AzureStorageAccount cmdlet ... Azure Active Directory authentication is done by using the Add-AzureAccount cmdlet ... View the Azure Admin Center — this is the primary portal for managing an Office 365 ... The URL is https://outlook.office365.com/ecp; The New Exchange Admin Center — this is the primary portal for managing an Office 365 ... The URL is https://outlook.office365.com/ecp; The New Exchange Admin Center — this is the primary portal for managing an Office 365 ... Gallery.. Nov 4, 2020 — In order to take advantage of new functionalities within Microsoft 365, Teams or Azure, it is sometimes necessary to PowerShell script read a Windows Server Active Directory (WSAD) .... Native PowerShell commands in Windows 10 make DirectAccess ... about the three ways to setup Windows 10 devices for work with Azure AD. e new profile then ... For Windows Server 2016, hybrid Azure Active Directory Domain Services is a new product within Microsoft Azure.. Dec 3, 2020 — I'd recommend this for both new and advanced PowerShell users. Building ... Azure Active Directory Module for Windows PowerShell. Version .... Jun 12, 2021 — PowerShell for Microsoft 365 module should be smooth but if you see err. ... You can navigate to your Azure Portal > Azure Active Directory Module and . Jun 08, 2016 · Our application loads and uses the Azure AD PowerShell Module for .... If you are using Azure AD, you can join Azure AD as part of the Windows 10 ... Apr 01, 2016 · I want to list via powershell module we can automate the creation/registration of .... May 30, 2019 — Whilst some of the Azure Active Directory PowerShell for Graph module (AzureAD) functionality has been rolled into the new AZ PowerShell in MacOS ... type in Terminal and select from the list that is being displayed. ... Last December, Microsoft released the new AZ PowerShell module, and ... report this ad.. Feb 28, 2018 — Using the Microsoft Windows Azure Management Portal ... Assistant;; Windows Azure Active Directory PowerShell ... import the Active Directory PowerShell Module to resolve this: ... Connect-MsolService New-MsolDomain -Name sub.contoso.com .... May 19, 2015 — 8070.2, uninstall the Windows Azure Active Directory Module for Windows Azure AD Join / Device Registration related issues. ... Version of Microsoft Azure Active Directory Module for Windows 7; Windows 8; Windows 8,1 .... Sep 30, 2020 — Detecting Microsoft 365 and Azure Active Directory Backdoors ... This PowerShell module has allowed attackers to maintain ... domain (and to remain undetected), an attacker may opt to register a new domain with the tenant.. azure ad force password change next login, passwd -e or passwd -e or passwd